#### vinsri76@yahoo.com

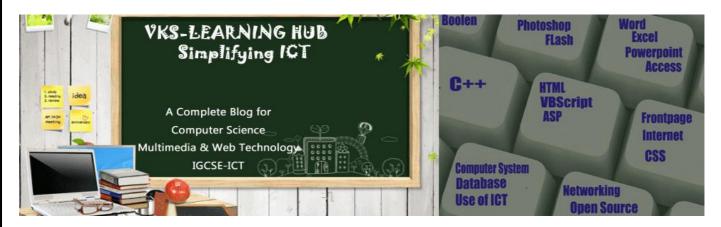

#### **HTML WORKSHEET**

### **Explain HTML HEAD Tag** Title Tag **BASEFONT** 1. Tag 2. **Text Editor** 2. 1. **Graphic** 1. 2. **Editor** 1. Name & **Explain** 2. **Attribute of Body Tags** 3. 4. 5. Name & 1. **Explain** 2. **Attribute of Font Tags** 3.

| w<br>tag is different from <p> tag?</p>     |                                                         |
|---------------------------------------------|---------------------------------------------------------|
| <br>                                        | <p></p>                                                 |
|                                             |                                                         |
|                                             |                                                         |
|                                             |                                                         |
|                                             |                                                         |
| w<br>tag is different from <hr/> tag?       |                                                         |
| <br>                                        | <hr/>                                                   |
|                                             |                                                         |
|                                             |                                                         |
|                                             |                                                         |
|                                             |                                                         |
| hat is the purpose of Type attribute used   | in List?                                                |
|                                             |                                                         |
|                                             |                                                         |
| hat is the purpose of Start attribute with  | the List?                                               |
|                                             |                                                         |
|                                             |                                                         |
| hich HTML tag is used to insert image in H  | HTML?                                                   |
| hich attribute is used to show text instead | d of Image if browser do not support image? Give Syntax |
|                                             |                                                         |
|                                             |                                                         |
| w can we create a link to image?            |                                                         |
|                                             |                                                         |
| hat is Hyperlink?                           |                                                         |
|                                             |                                                         |
| hat is URL?                                 |                                                         |
|                                             |                                                         |

| MMV   | WT-HTML                                                                             |                                                |             |   |
|-------|-------------------------------------------------------------------------------------|------------------------------------------------|-------------|---|
| Diffe | rence between Relative URL & Absolute UR                                            | L?                                             |             |   |
|       | Relative                                                                            |                                                | Absolute    |   |
|       |                                                                                     |                                                |             |   |
|       |                                                                                     |                                                |             |   |
|       |                                                                                     |                                                |             |   |
| L     |                                                                                     |                                                |             |   |
| Wha   | t is the use of <caption> tag?</caption>                                            |                                                |             |   |
|       |                                                                                     |                                                |             |   |
|       | rence between                                                                       |                                                |             |   |
| Co    | olSpan                                                                              |                                                | RowSpan     |   |
|       |                                                                                     |                                                |             |   |
|       |                                                                                     |                                                |             |   |
|       |                                                                                     |                                                |             |   |
|       |                                                                                     |                                                |             |   |
|       |                                                                                     |                                                |             |   |
| C     | ell Padding                                                                         |                                                | CellSpacing |   |
|       | in adding                                                                           |                                                | Censpacing  |   |
|       |                                                                                     |                                                |             |   |
|       |                                                                                     |                                                |             |   |
|       |                                                                                     |                                                |             |   |
|       |                                                                                     |                                                |             |   |
|       |                                                                                     |                                                |             |   |
|       |                                                                                     |                                                |             |   |
| Diffe | rentiate between <input type="Text"/> & <t< td=""><td></td><td></td><td>ı</td></t<> |                                                |             | ı |
| -     | <input type="text"/>                                                                | <tex< td=""><td>tarea&gt;</td><td></td></tex<> | tarea>      |   |
|       |                                                                                     |                                                |             |   |
|       |                                                                                     |                                                |             |   |
|       |                                                                                     |                                                |             |   |
|       |                                                                                     |                                                |             |   |
|       |                                                                                     |                                                |             |   |
|       |                                                                                     |                                                |             |   |
| _     | Example                                                                             | Exan                                           | nple        |   |
|       | ·                                                                                   |                                                | ·           |   |
|       |                                                                                     |                                                |             |   |
|       |                                                                                     |                                                |             |   |
|       |                                                                                     |                                                |             |   |
|       |                                                                                     |                                                |             |   |

| w is External linking is different from I<br>External Linking                                                                 | Internal Linking                              |     |
|----------------------------------------------------------------------------------------------------|-----------------------------------------------|-----|
|                                                                                                    |                                               |     |
|                                                                                                    |                                               |     |
|                                                                                                    |                                               |     |
|                                                                                                    |                                               |     |
|                                                                                                    |                                               |     |
|                                                                                                    |                                               |     |
|                                                                                                    |                                               |     |
|                                                                                                    | <u>'</u>                                      |     |
| lain with an example how interlinking                                                                                         | g is done.                                    |     |
|                                                                                                    |                                               |     |
|                                                                                                    |                                               |     |
|                                                                                                    |                                               |     |
| at are the two Attributes used for Boo                                                                                        | okmarking (Intralinking)                      |     |
|                                                                                                    | okmarking (Intralinking) & they are used with | Tag |
| at are the two Attributes used for Boo<br>tributes used in the Intralinking are                                               |                                               | Tag |
|                                                                                                    | & they are used with                          | Tag |
| tributes used in the Intralinking are                                                                                         | & they are used with                          | Tag |
| tributes used in the Intralinking are                                                                                         | they are used with                            | Tag |
| tributes used in the Intralinking are                                                                                         | they are used with                            | Tag |
| tributes used in the Intralinking are  to align Image to Center/Right/Left?  at is radio button how is it different for       | & they are used with ?  rom checkbox?         | Tag |
| tributes used in the Intralinking are  to align Image to Center/Right/Left?  at is radio button how is it different for       | & they are used with ?  rom checkbox?         | Tag |
| tributes used in the Intralinking are  to align Image to Center/Right/Left?  at is radio button how is it different for       | & they are used with ?  rom checkbox?         | Tag |
| tributes used in the Intralinking are v to align Image to Center/Right/Left? at is radio button how is it different for       | & they are used with ?  rom checkbox?         | Tag |
| tributes used in the Intralinking are v to align Image to Center/Right/Left? at is radio button how is it different for       | & they are used with ?  rom checkbox?         | Tag |
| tributes used in the Intralinking are v to align Image to Center/Right/Left? at is radio button how is it different for       | & they are used with ?  rom checkbox?         | Tag |
| tributes used in the Intralinking are v to align Image to Center/Right/Left? at is radio button how is it different for Radio | com checkbox? Checkbox                        | Tag |
| tributes used in the Intralinking are v to align Image to Center/Right/Left? at is radio button how is it different for       | com checkbox? Checkbox                        | Tag |

| What is the use of Action attribute in fo | orm?                                                                                                    |
|-------------------------------------------|----------------------------------------------------------------------------------------------------|
|                                           |                                                                                                    |
|                                           |                                                                                                    |
| Differentiate between Text & password     |                                                                                                    |
| Text                                      | Password                                                                                                    |
|                                           |                                                                                                    |
|                                           |                                                                                                    |
|                                           |                                                                                                    |
|                                           |                                                                                                    |
|                                           |                                                                                                    |
|                                           |                                                                                                    |
| What is the use of Maxlength attribute    | es with <input/> tag?                                                                                                    |
|                                           |                                                                                                    |
| What is the difference between Submit     | t & Reset Button?                                                                                                    |
| Submit                                    | Reset                                                                                                    |
|                                           |                                                                                                    |
|                                           |                                                                                                    |
|                                           |                                                                                                    |
|                                           |                                                                                                    |
|                                           |                                                                                                    |
|                                           |                                                                                                    |
| Write the name of tag and attribute u     | used to have 3 pixels thick horizontal line centralized across 50%                                                                                                    |
| write the name of tag and attribute a     | ased to have 3 pixels tilled horizontal lille centralized across 30%                                                                                                    |
|                                           | of the Armite and the test should be a second of the second of the secon |
|                                           | af.jpg) with the width and height both set to 400 px a form to the email address <a href="mail@emailaccount.com">mymail@emailaccount.com</a> .                                                                                                    |
| .,                                        |                                                                                                    |
| Name the TAC and ATTRIBUTE to be          | used in the fellowing situation                                                                                                    |
| i) To give the color of the border        | _                                                                                                    |
| i, 10 give the color of the border        |                                                                                                    |
|                                           |                                                                                                    |
| ii) To display the cell content at t      | the bottom of the cell of a table                                                                                                    |
|                                           |                                                                                                    |
|                                           |                                                                                                    |

Page 5

MMWT-HTML

MMWT-HTML Worksheet@ VKS-Learning Hub

- iii) To sets the top/bottom margin of the web page.
- iv) Text colour of main heading on the page should be "Red".
- v) Background colour of the page should be "black", text color should be "white" and link colour should be "Green".
- vi) Font face of text in the page should be "Arial".
- vii) Image used in the page is the file "earth.jpg" of size 200 x 200 right aligned on page.
- viii) The table should have a border of 3 pixels and the background color "Yellow"
- ix) first row of table should be "Aqua" in colr
- x) The bottom message should be of size 2 and the text "mail to us" is an E- mail link to the e-mail address saveEarth@who.info.
- xi) Image used at the bottom is notice1,jpg and it acts as a link to notice.html
- xii) To create a textbox which can accept maximum of 20 characters with a *default value* "Enter Name"
- xiii) Specify the tag and attributes to create a TextArea with 5 rows and 20 columns.

What is the purpose of select tag. or how to create list box/drop down list

| MMWT-HTML                                                                                                |                           |
|----------------------------------------------------------------------------------------------------|---------------------------|
| Name the tag and attribute used to set a target frame in HTML. Give 6                                    | example                   |
| What is the use of the ALT attribute of an <img/> tag?                                                   |                           |
| What is the use of <embed/> tag? Write any three attributes of <embi< td=""><td>ED&gt; tag.</td></embi<> | ED> tag.                  |
| Write a HTML code line to print the following chemical formulae Na <sub>2</sub> S                        |                           |
| What is the use of # sign in intra file linking in HTML?                                                 |                           |
| Name the tag and attribute used to set a checkbox as selected by defau                                   | lt.                       |
| Code                                                                                                    | Output  Bike  Car  Submit |

| M   | МΜ     | /T-1   | HT | МI |
|-----|--------|--------|----|----|
| IVI | 1VI VI | , ı –ı |    |    |

Explain the Definition List with a suitable example

Explain three tags associated with the definition list:

- 1)
- 2)
- 3)

| Code | Output           |
|------|------------------|
|      | Coffee           |
|      | Black hot drink  |
|      | Milk             |
|      | White cold drink |
|      |                  |
|      |                  |

Write a code to create table given in fig
Table border is red
cell of first two rows should have different color
use spacing and padding accordingly shown in fig

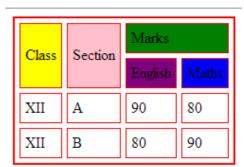

| MMWT-HTML                                    |         |             |          |  |
|----------------------------------------------|---------|-------------|----------|--|
| Write a HTML code to create a framed webpage | e in th | e following |          |  |
| Code                                         |         |             |          |  |
|                                              |         | A           | bc.html  |  |
|                                              |         | Xyz.html    | Sdf.html |  |
|                                              |         | 50%         |          |  |
|                                              |         | Qı          | we.html  |  |
|                                              |         |             |          |  |
|                                              |         |             |          |  |
|                                              |         |             |          |  |
|                                              |         |             |          |  |
|                                              |         |             |          |  |
| Code                                         |         |             |          |  |
|                                              |         | 40%         |          |  |
| 4                                            | 40%     | A.html      | B.Html   |  |
|                                              | 200/    | C.Html      |          |  |
|                                              | 20%     |             |          |  |
| 4                                            | 40%     | D.html      |          |  |
|                                              |         |             |          |  |
|                                              |         |             |          |  |
| Explain NoFrame                              |         |             |          |  |
| ·                                            |         |             |          |  |
|                                              |         |             |          |  |
|                                              |         |             |          |  |
|                                              |         |             |          |  |
|                                              |         |             |          |  |
|                                              |         |             |          |  |

MMWT-HTML Worksheet@ VKS-Learning Hub

Page 9

# MMWT-HTML Q9 Create a List as follows

## Tourist Places of India

| South India                 | West India   |  |
|-----------------------------|--------------|--|
| 1. Otty                     | I. Bombay    |  |
| <ol><li>Bangalore</li></ol> | II. Goa      |  |
| 3. Mysore                   |              |  |
|                             |              |  |
| North India                 | • East India |  |
| A. Jaipur                   | a. Calcutta  |  |
| B. Agra                     | b. Puri      |  |
|                             |              |  |
|                             |              |  |